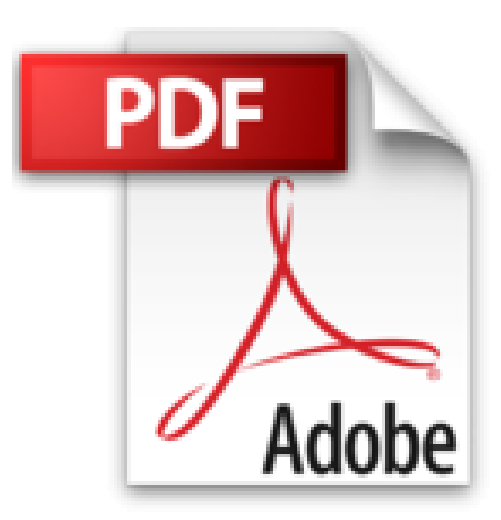

## **Démarrer avec Windows 10, Word, Excel et Powerpoint 2016 pour les Nuls**

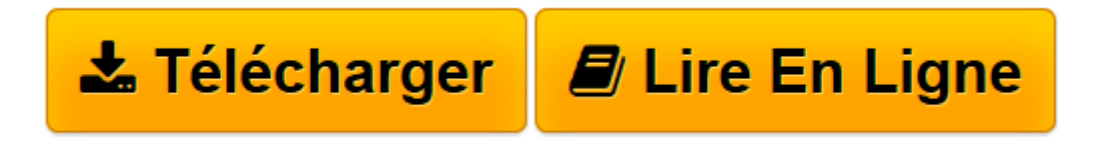

[Click here](http://bookspofr.club/fr/read.php?id=2754083464&src=fbs) if your download doesn"t start automatically

## **Démarrer avec Windows 10, Word, Excel et Powerpoint 2016 pour les Nuls**

Doug LOWE, Greg HARVEY, Andy RATHBONE, Dan GOOKIN

**Démarrer avec Windows 10, Word, Excel et Powerpoint 2016 pour les Nuls** Doug LOWE, Greg HARVEY, Andy RATHBONE, Dan GOOKIN

**[Télécharger](http://bookspofr.club/fr/read.php?id=2754083464&src=fbs)** [Démarrer avec Windows 10, Word, Excel et Powerpoi ...pdf](http://bookspofr.club/fr/read.php?id=2754083464&src=fbs)

**[Lire en ligne](http://bookspofr.club/fr/read.php?id=2754083464&src=fbs)** [Démarrer avec Windows 10, Word, Excel et Powerp ...pdf](http://bookspofr.club/fr/read.php?id=2754083464&src=fbs)

## **Téléchargez et lisez en ligne Démarrer avec Windows 10, Word, Excel et Powerpoint 2016 pour les Nuls Doug LOWE, Greg HARVEY, Andy RATHBONE, Dan GOOKIN**

440 pages

Présentation de l'éditeur

La dernière version 2016 d'Office contient d'innombrables changements qui nécessiteront un réapprentissage des divers logiciels qu'elle contient. Outre les fonctionnalités de travail collaboratif, apparaissent de nouvelles barres d'outils qui vous faciliteront la tâche. Vous découvrirez la toute nouvelle interface à ruban qui évite de passer par les menus, des dizaines de nouveaux raccourcis qui amélioreront votre productivité, et les nouvelles fonctions de gestion de fichiers à partir des applications Office. Une partie du livre traite également de l'échange de données entre les différents modules de la suite.

Ce livre est divisé en quatre parties indépendantes qui traitent de l'apprentissage de Windows 10 et des 3 modules de la suite Office 2016 Famille et Etudiant :

**Partie I : Windows 10 Partie II : Word, l'as du texte Partie III : Excel, le roi du calcul Partie IV : PowerPoint pour des présentations qui en jettent** Biographie de l'auteur Quatre des auteurs les plus célèbres de la collection ont associé leur talent pour vous offrir le mode d'emploi indispensable de votre ordinateur et de la toute nouvelle suite Office 2016.

Download and Read Online Démarrer avec Windows 10, Word, Excel et Powerpoint 2016 pour les Nuls Doug LOWE, Greg HARVEY, Andy RATHBONE, Dan GOOKIN #UJ9L0AK82ZY

Lire Démarrer avec Windows 10, Word, Excel et Powerpoint 2016 pour les Nuls par Doug LOWE, Greg HARVEY, Andy RATHBONE, Dan GOOKIN pour ebook en ligneDémarrer avec Windows 10, Word, Excel et Powerpoint 2016 pour les Nuls par Doug LOWE, Greg HARVEY, Andy RATHBONE, Dan GOOKIN Téléchargement gratuit de PDF, livres audio, livres à lire, bons livres à lire, livres bon marché, bons livres, livres en ligne, livres en ligne, revues de livres epub, lecture de livres en ligne, livres à lire en ligne, bibliothèque en ligne, bons livres à lire, PDF Les meilleurs livres à lire, les meilleurs livres pour lire les livres Démarrer avec Windows 10, Word, Excel et Powerpoint 2016 pour les Nuls par Doug LOWE, Greg HARVEY, Andy RATHBONE, Dan GOOKIN à lire en ligne.Online Démarrer avec Windows 10, Word, Excel et Powerpoint 2016 pour les Nuls par Doug LOWE, Greg HARVEY, Andy RATHBONE, Dan GOOKIN ebook Téléchargement PDFDémarrer avec Windows 10, Word, Excel et Powerpoint 2016 pour les Nuls par Doug LOWE, Greg HARVEY, Andy RATHBONE, Dan GOOKIN DocDémarrer avec Windows 10, Word, Excel et Powerpoint 2016 pour les Nuls par Doug LOWE, Greg HARVEY, Andy RATHBONE, Dan GOOKIN MobipocketDémarrer avec Windows 10, Word, Excel et Powerpoint 2016 pour les Nuls par Doug LOWE, Greg HARVEY, Andy RATHBONE, Dan GOOKIN EPub **UJ9L0AK82ZYUJ9L0AK82ZYUJ9L0AK82ZY**